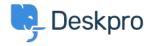

مرکز آموزش > Deskpro Legacy > Average resolution time of tickets

## Average resolution time of tickets

Christine Loh - 2023-09-08 - Comment (1) - Deskpro Legacy

To get a better understanding of the progress of your team, it may be useful to generate a .report that shows the average time taken to resolve tickets

:An average resolution time can be created using the DPQL format below

SELECT AVG((UNIX\_TIMESTAMP(tickets.date\_resolved) -

'(UNIX\_TIMESTAMP(tickets.date\_created)) / (60 \* 60)) AS 'Average resolution time (in hours

FROM tickets

To look at a specific timeframe, a variable can be added, which allows the flexibility of choosing a specific timeframe. This can be done by first clicking on 'Add Variable' and :filling in the details as follows

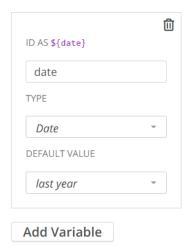

Once the variable is added, you could add a WHERE clause, which is used to limit the data :displayed or used. In this example, a DPQL form can be written as shown below

SELECT AVG((UNIX\_TIMESTAMP(tickets.date\_resolved) -

'(UNIX\_TIMESTAMP(tickets.date\_created)) / (60 \* 60)) AS 'Average resolution time (in hours

FROM tickets

{WHERE tickets.date\_created = \${date}

:This data can be further grouped by agent and the final DPQL form is written as follows

SELECT AVG((UNIX\_TIMESTAMP(tickets.date\_resolved) -

'(UNIX\_TIMESTAMP(tickets.date\_created)) / (60 \* 60)) AS 'Average resolution time (in hours

FROM tickets

{WHERE tickets.date\_created = \${date

GROUP BY tickets.agent

## :The final report should look like this

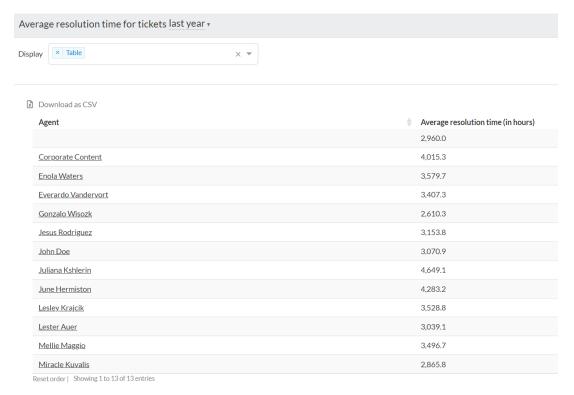